# **Programa Analítico de Disciplina**

#### **CRP 292 - Introdução à Informática**

Campus Rio Paranaíba -

Catálogo: 2023

Número de créditos: 4 Carga horária semestral: 60h Carga horária semanal teórica: 2h Carga horária semanal prática: 2h

Carga horária de extensão: 0h

Semestres: I e II

**Objetivos**

Introduzir os conceitos associados à informática e a sua utilização em um contexto de suporte às atividades do aluno e do futuro profissional. Transmitir conhecimentos básicos sobre sistemas operacionais, aplicativos e rede de computadores.

#### **Ementa**

Noções básicas sobre microcomputadores. Elementos de sistemas operacionais, programação e redes de computadores. Ambiente de trabalho com interface gráfica. Editores de texto. Planilhas eletrônicas.

**Pré e correquisitos**

Não definidos

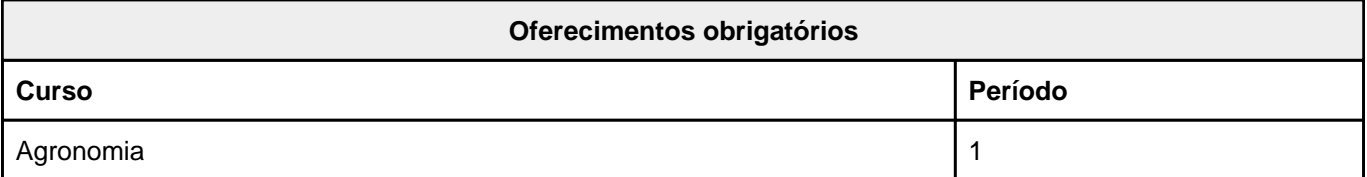

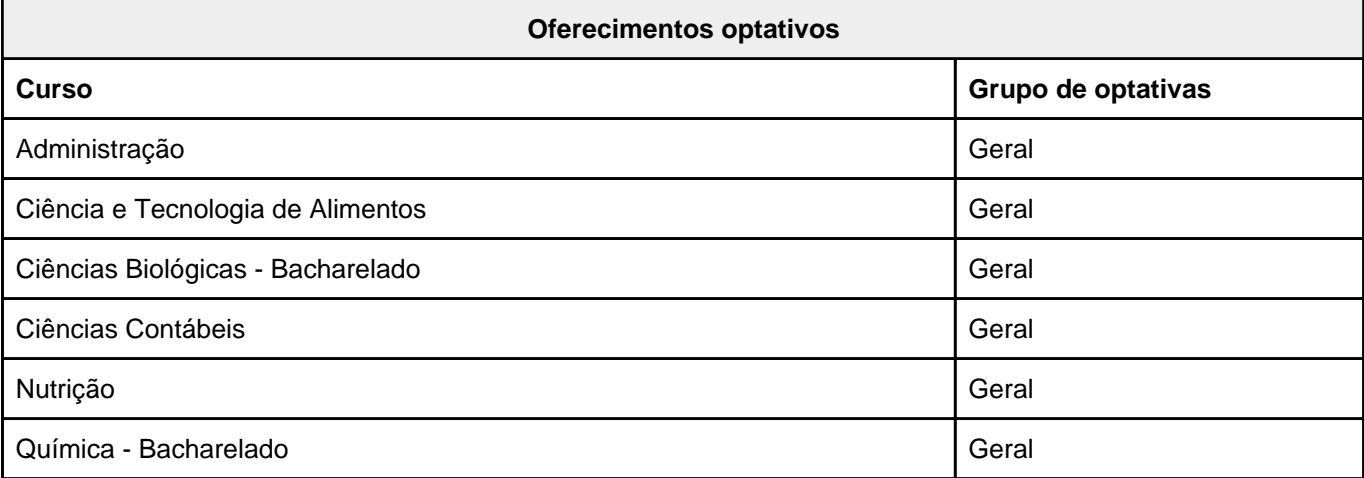

A autenticidade deste documento pode ser conferida no site<https://siadoc.ufv.br/validar-documento>com o código: CHQG.M928.UFBW

### **CRP 292 - Introdução à Informática**

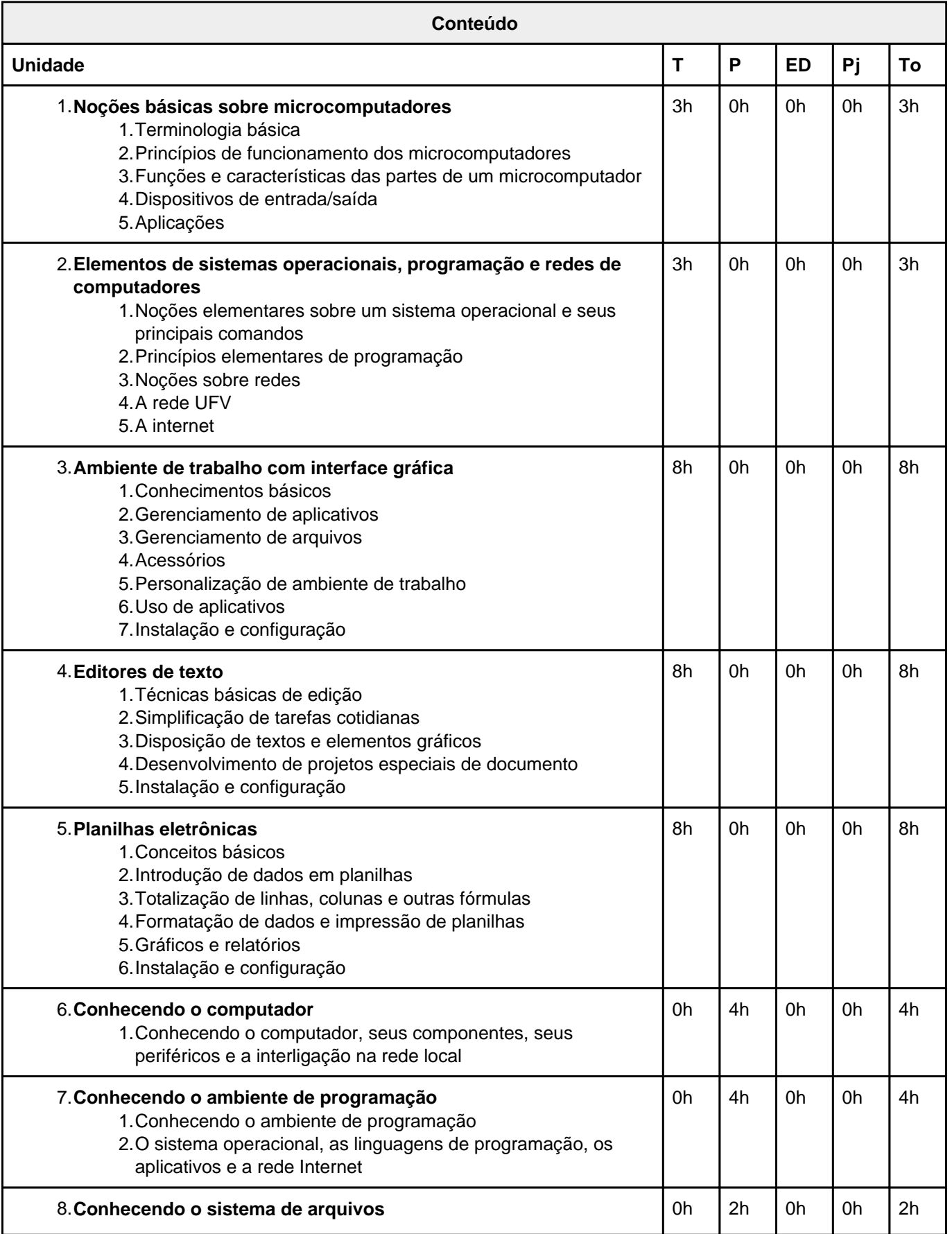

A autenticidade deste documento pode ser conferida no site<https://siadoc.ufv.br/validar-documento>com o código: CHQG.M928.UFBW

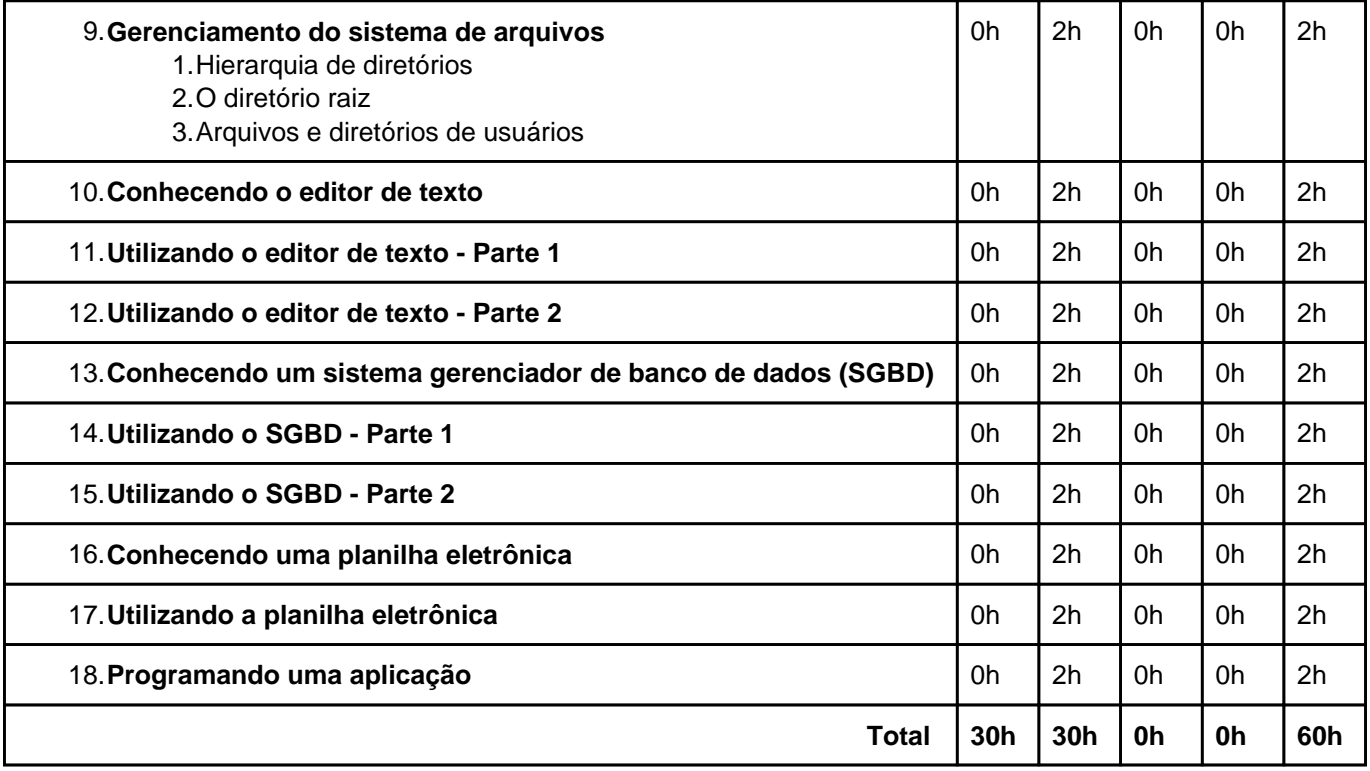

Teórica (T); Prática (P); Estudo Dirigido (ED); Projeto (Pj); Total (To);

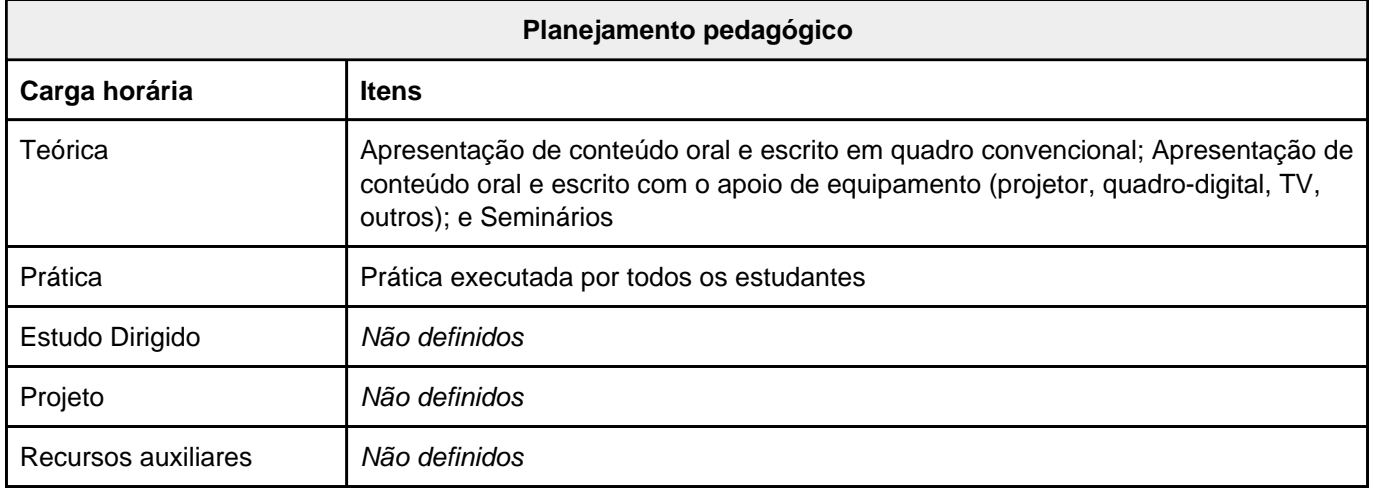

A autenticidade deste documento pode ser conferida no site<https://siadoc.ufv.br/validar-documento>com o código: CHQG.M928.UFBW

## **CRP 292 - Introdução à Informática**

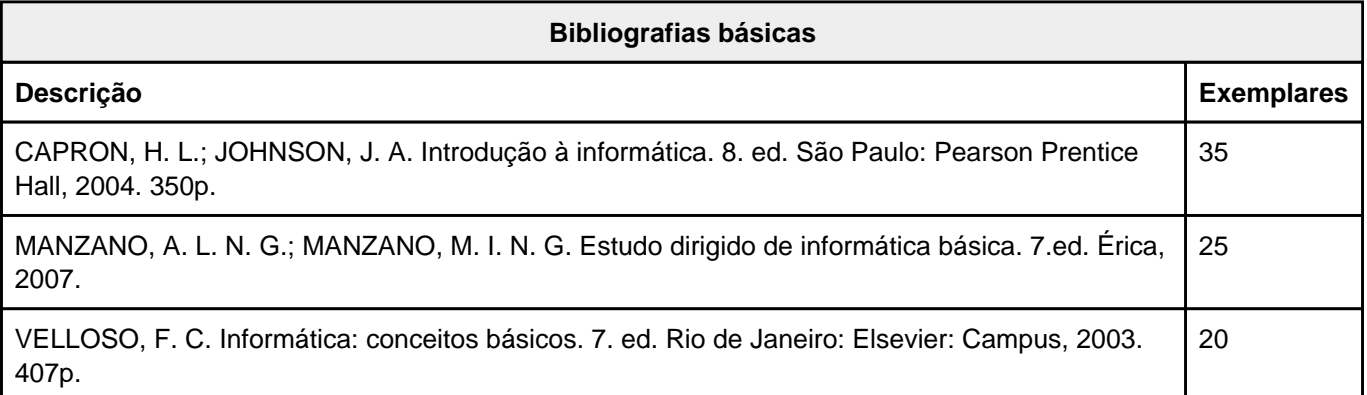

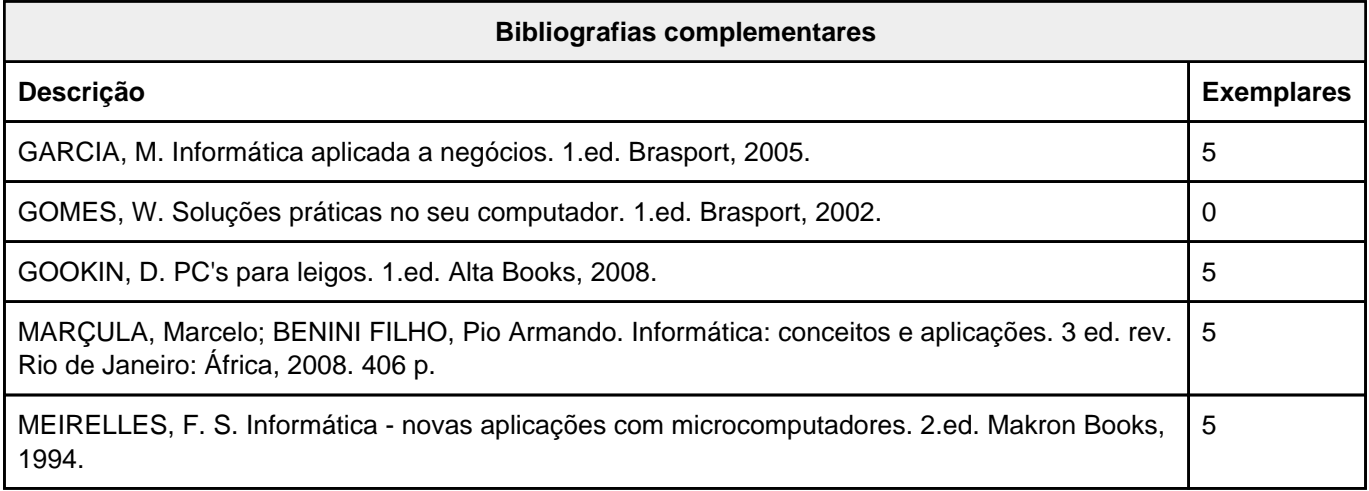

A autenticidade deste documento pode ser conferida no site<https://siadoc.ufv.br/validar-documento>com o código: CHQG.M928.UFBW